# **Dual UART Virtual Peripheral Implementation**

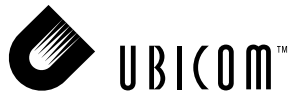

#### **Application Note 39**

April 2001

### **1.0 Introduction**

The Dual UART Virtual Peripheral uses the SX communications controller to provide asynchronous data communication through two RS-232 interfaces. The Virtual Peripheral has been developed using the SX Evaluation Board and has been tested using the SX-Key interface from Parallax Inc. and the SXIDE integrated development environment from Advanced Transdata Inc.

Unlike other MCUs that add functions in the form of additional silicon, the SX Series uses its fast execution rate to emulate peripheral functions in software modules, called Virtual Peripherals. On-chip hardware peripherals are only provided for functions that cannot be performed efficiently in software, such as timers and analog comparators.

#### **1.1 Program Description**

The Dual UART Virtual Peripheral implements two UART interfaces that can run at independent baud rates. Because both UARTs operate simultaneously, data transfer is much more efficient than implementations that only handle one channel at a time.

The Dual UART Virtual Peripheral is designed to operate in a multithreaded environment driven by the real-time clock/counter (RTCC). Whenever an RTCC interrupt occurs, an interrupt service routine (ISR) is called which contains a multitasker for allocating CPU bandwidth among any Virtual Peripherals which require interrupt service. Each task is called a *thread*, and the Dual UART Virtual Peripheral is assigned to isrThread1. In this example, the multitasker implements 16 slots for calling threads, and four of these slots are occupied by calls to isrThread1. Because the Dual UART Virtual Peripheral only receives service on every fourth interrupt, most of the CPU bandwidth is available for use by other Virtual Peripherals.

Before sending a character, software must check the transmit flag for the UART to be used. If the flag is clear, a character can be sent by setting the flag and calling the sendbyte routine. The Virtual Peripheral also features the capability to send strings.

Calls to isrThread1 are used to service both UARTs. The program can be modified to include one UART in isrThread1 and the other in isrThread2. In this case, the jump table for the multitasker must be modified to call isrThread2 on every fourth interrupt, like isrThread1.

Ubicom™ and the Ubicom logo are trademarks of Ubicom, Inc. All other trademarks mentioned in this document are property of their respective componies.

### **1.2 Interrupt Service Routine Flowchart**

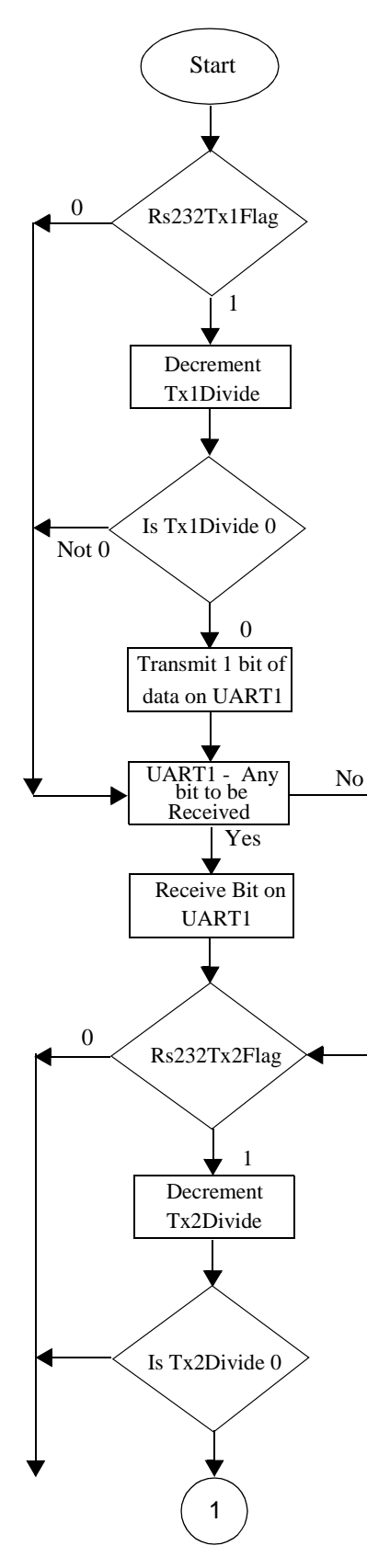

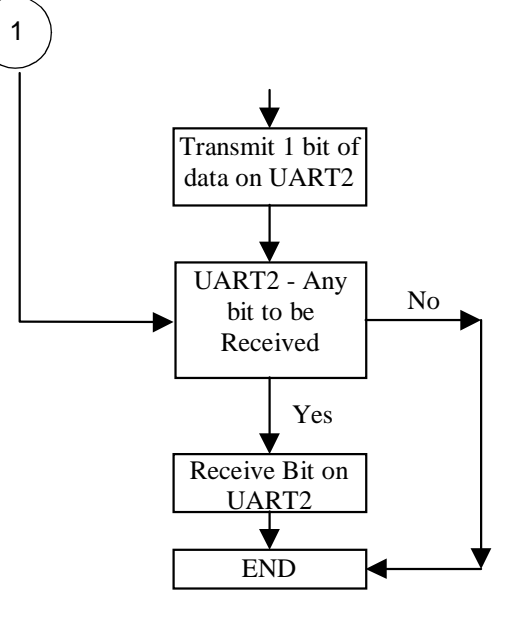

**Figure 1-1. Interrupt Service Routine Flowchart**

### **2.0 Source Code Sections**

The source code for the UART Virtual Peripheral is divided into four sections:

- Equates Section
- Bank Section
- Initialization Section
- Interrupt Section

When integrated into an application, each section of the source code is inserted at an appropriate location in the main body of the application's source code.

#### **2.1 Equates Section**

The equates section provides the values of UARTDivide and UARTStDelay and the port pin declarations.

The values of the constants are:

 $UARTfs$  =  $230400$ Num  $= 4$ Int Period = 217 UARTDivide1 = UARTfs/(UARTbaud1 \* Num) UARTStDelay1 = UARTDivide1 + (UARTDivide1/2)+1 UARTDivide2 = UARTfs/(UARTbaud2 \* Num) UARTStDelay2 = UARTDivide2 + (UARTDivide2/2)+1 Num is the number of times the UART Virtual Peripheral ISR is called by the multitasker during one rotation. The multitasker rotates interrupt service among 16 slots, and isrThread1 is called from four of these slots, so Num is 4 in this example. In other applications, Num might have a different value. For example, if the interrupt frequency were faster or the baud rate were slower, one slot might be sufficient to service the Dual UART Virtual Peripheral ISR.

The pins for sending and receiving data are defined in this section. Port A and Port C are used for the external interface.

The pins are configured as shown below:

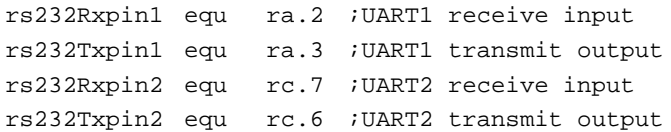

The baud rates for each of the UARTs are specified by using IFDEF statements. The baud rate is equal to the number that represents it in the commented statement. For example, if  $U1B1200$  is uncommented, UART1 has a baud rate of 1200 baud. Similarly, if U2B1920 is uncommented, UART2 is configured for a baud rate of 19200 baud.

### **2.2 Bank Section**

This section describes the use of the banks in the Dual UART Virtual Peripheral. Two banks are used, bank 1 and bank 2.

Org bank1\_org

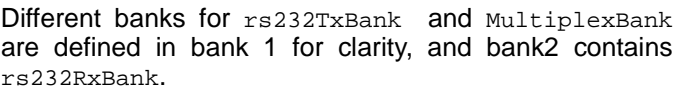

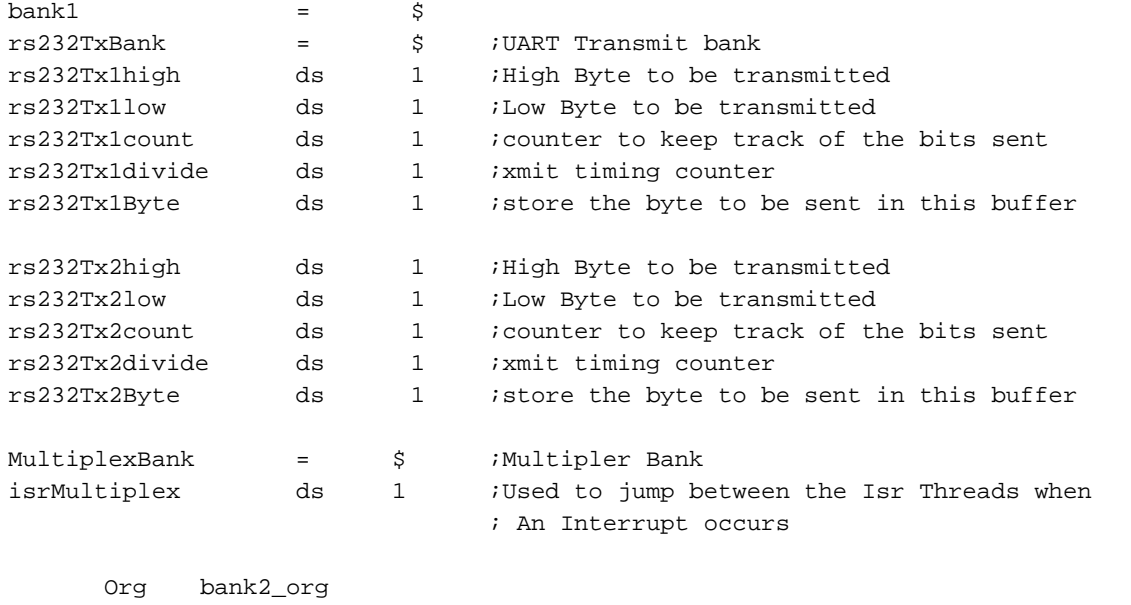

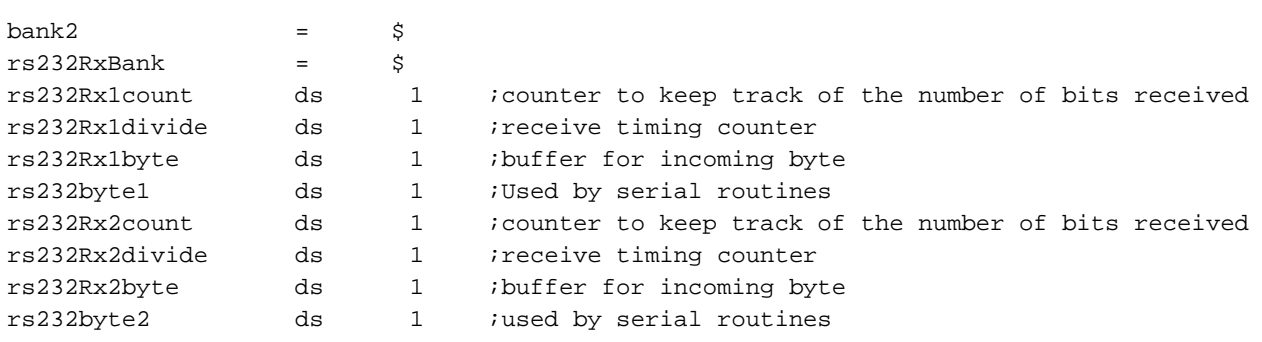

#### **2.3 Initialization Section**

This section provides initialization for the UART Virtual Peripheral. This has to be included with the initialization of all other ports and registers, prior to entering the main loop of the application.nitialization is required to send the data at the desired baud rate. The value of UART1divide

bank rs232TxBank ;select rs232 bank

specifies the number of times the interrupt has to be serviced before a bit is transmitted. For example, at 9600 baud the value of UART1divide is 6, which means that a bit is transmitted once for every six times isrThread1 is called.

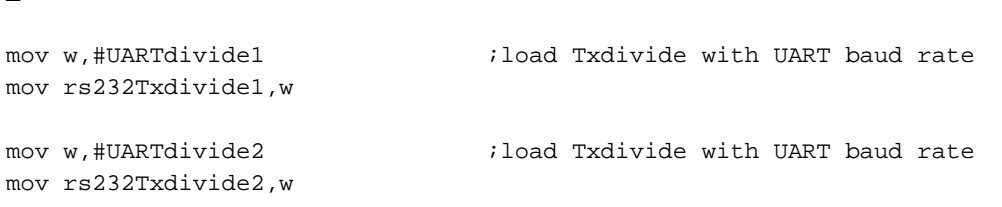

#### 2.4 Interrupt Section The flow of the interrupt service routine is shown in Figure 1-1. The ISR returns with a "retiw" value of -217 every 4.32 microseconds at an oscillator frequency of 50 MHz. INTERRUPT ORG ; First location in program memory. orq ; --------------------------------- Interrupt Service Routine ----------------------; Note: The interrupt code must always originate at address \$0. ; Interrupt Frequency = (Cycle Frequency / - (retiw value)) For example: ; With a retiw value of -217 and an oscillator frequency of 50MHz, this ; code runs every 4.32us.  $50$ ora  $\mathfrak{z}$  3 interrupt ; Interrupt ; Interrupt Frequency = (Cycle Frequency / - (retiw value)) For example: ; With a retiw value of -217 and an oscillator frequency of 50MHz, this code runs ; every 4.32us. ; Virtual Peripheral Multitasker : up to 16 individual threads, each running at the ; (interrupt rate/16). Change then below: ; Input variable(s): isrMultiplex: variable used to choose threads :Output variable(s): None, executes the next thread ;Variable(s) affected: isrMultiplex ;Flag(s) affected: None ; Program Cycles: 9 cycles (turbo mode) \*\*\*\*\*\*\*\*\*\*\*\*\*\*\* \_bank Multiplexbank  $\cdot$ : inc isrMultiplex ; toggle interrupt rate  $mov$ w, isrMultiplex ; The code between the tableStart and tableEnd statements MUST be completely within the first ; half of a page. The routines it is jumping to must be in the same page as this table. tableStart ; Start all tables with this macro jmp  $pc+w$  $\ddot{\phantom{0}}$ isrThread1  $\cdot$ imp jmp isrThread2  $\cdot$ isrThread3  $\cdot$ imp isrThread4 imp  $\cdot$ isrThread1 imp  $\cdot$ isrThread5 jmp isrThread6 jmp  $\ddot{\phantom{0}}$ isrThread7 jmp  $\cdot$ isrThread1 jmp  $\cdot$ isrThread8 imp  $\cdot$ isrThread9 jmp  $\ddot{\phantom{0}}$ imp isrThread10  $\cdot$ isrThread1 jmp  $\cdot$ isrThread11  $\cdot$ imp

```
isrThread12
               jmp
                                                 \ddot{i}isrThread13
               jmp
                                                \cdottableEnd
                                                 ; End all tables with this macro.
:**************
                      *****************************
; VP: VP Multitasker
; ISR TASKS
isrThread1
                                                ; Serviced at ISR rate/4
; Virtual Peripheral: Universal Asynchronous Receiver Transmitter (UART) These routines send
; and receive RS232 serial data, and are currently configured (though modifications can be
; made) for the popular "No parity-checking, 8 data bit, 1 stop bit" (N, 8, 1) data format.
; The VP below has 2 UARTS implemented - UART1 & UART2. Both the UARTs can work at independent
; Baud Rates.
; RECEIVING: The rs232Rx1flag & rs232Rx2flag are set high whenever a valid byte of data has
; been received and it is the calling routine's responsibility to reset this flag once the
; incoming data has been collected.
; TRANSMITTING: The transmit routine requires the data to be inverted and loaded
; (rs232Txhigh+rs232Txlow) register pair (with the inverted 8 data bits stored in
; rs232Txhigh and rs232Txlow bit 7 set high to act as a start bit). Then the number of bits
; ready for transmission (10=1 start + 8 data + 1 stop) must be loaded into the rs232Txcount
; register. As soon as this latter is done, the transmit routine immediately begins sending
; the data. This routine has a varying execution rate and therefore should always be
; placed after any timing-critical virtual peripherals such as timers,
; adcs, pwms, etc.
; Note: The transmit and receive routines are independent and either may be removed for each
       of the UARTs. The initial "_bank rs232TxBank" & "_bank rs232RxBank" (common)
\cdotinstruction is kept for Transmit & Receive routines.
\cdotrs232Tx1Low (only high bit used), rs232Tx1High, rs232Tx1Count
\cdotInput variable(s):\cdotIf rs232Tx1Flag SET, then transmit on UART1
                               rs232Tx2Low (only high bit used), rs232Tx2High, rs232Tx2Count
\cdotIf rs232Tx2Flag SET, then transmit on UART2
\cdotOutput variable(s):
                               rs232Rx1Flag, rs232Rx1byte
\cdotrs232Rx2Flag, rs232Rx2byte
\cdot\cdotVariable(s) affected:
                               rs232Tx1divide, rs232Rx1divide, rs232Rx1count
                               rs232Tx2divide, rs232Rx2divide, rs232Rx2count
\cdot\cdotFlag(s) affected:
                              rs232Tx1Flaq, rs232Tx2Flaq
                               rs232Rx1Flag, rs232Rx1Flag
\cdotProgram cycles:
                               22 worst case for Tx, 23 worst case for Rx
\cdot\cdotVariable Length?
                               Yes.
IJART1
rs232Transmit
            bank
                        rs232TxBank
                                           :2 switch to serial register bank
            {\tt sb}rs232Tx1FLag
                                           ;1rs232Receive1
            jmp
                                           ;1
            decsz
                        rs232Tx1divide
                                           i1 only execute the transmit routine
                                           \cdot : 1
            jmp
                        rs232Receivel
            mov
                        w,#UARTDivide1
                                           ;1 load UART baud rate (50MHz)
            mov
                        rs232Tx1divide,w
                                           \cdot \cdot 1
                        rs232Tx1count
            test
                                           i1 are we sending?
            snz;1imp
                        rs232Receivel
                                           \cdot 1
```
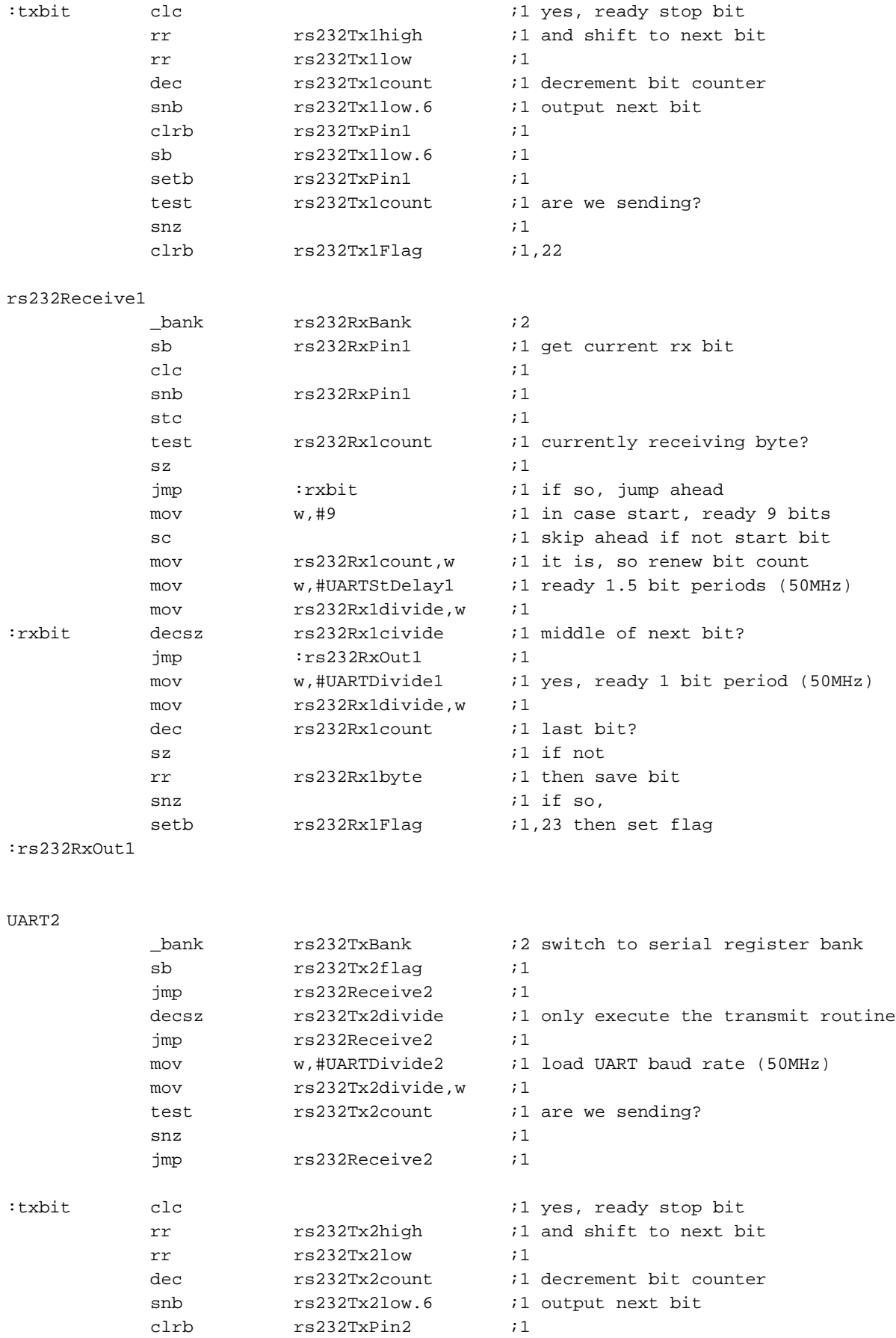

#### Dual UART Virtual Peripheral Implementation AN39

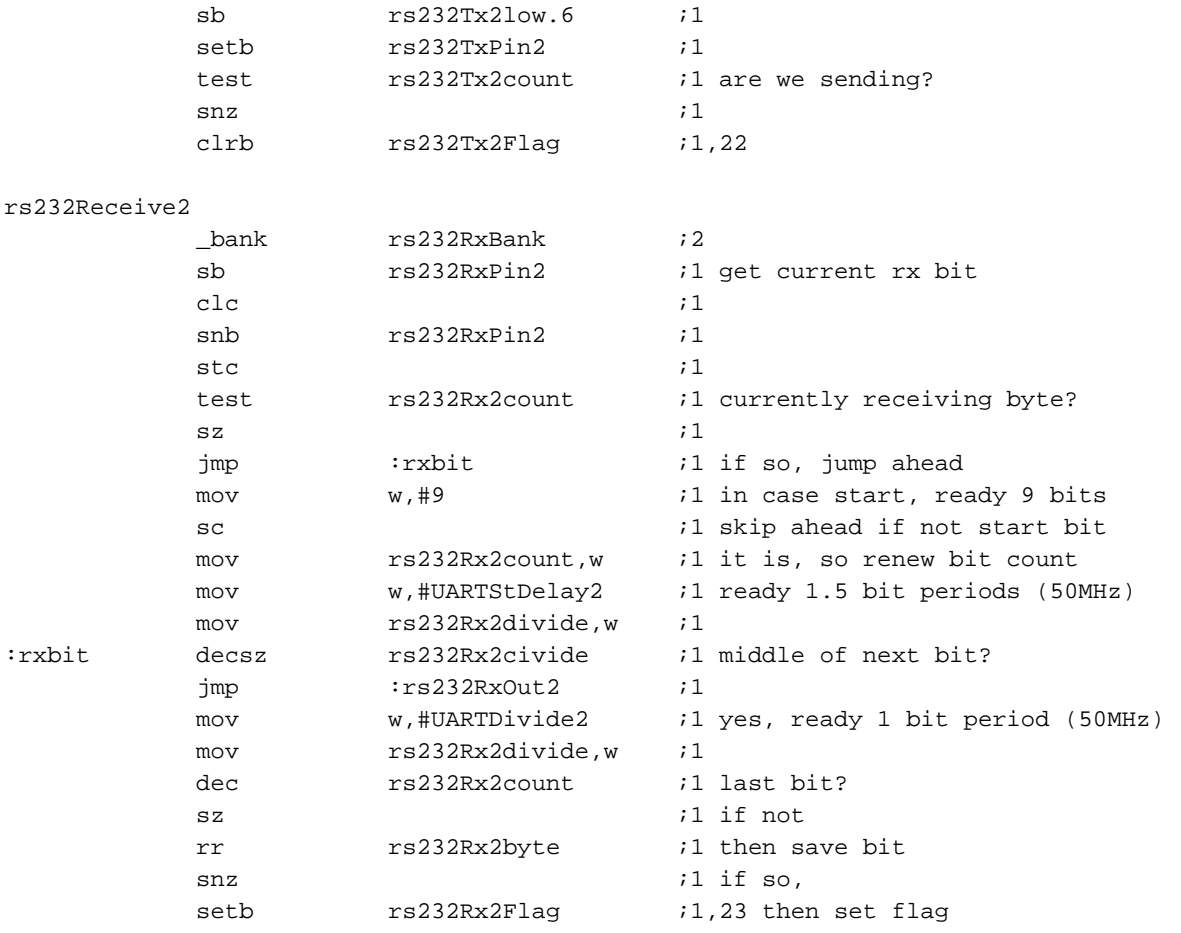

:rs232RxOut2

UARTOut

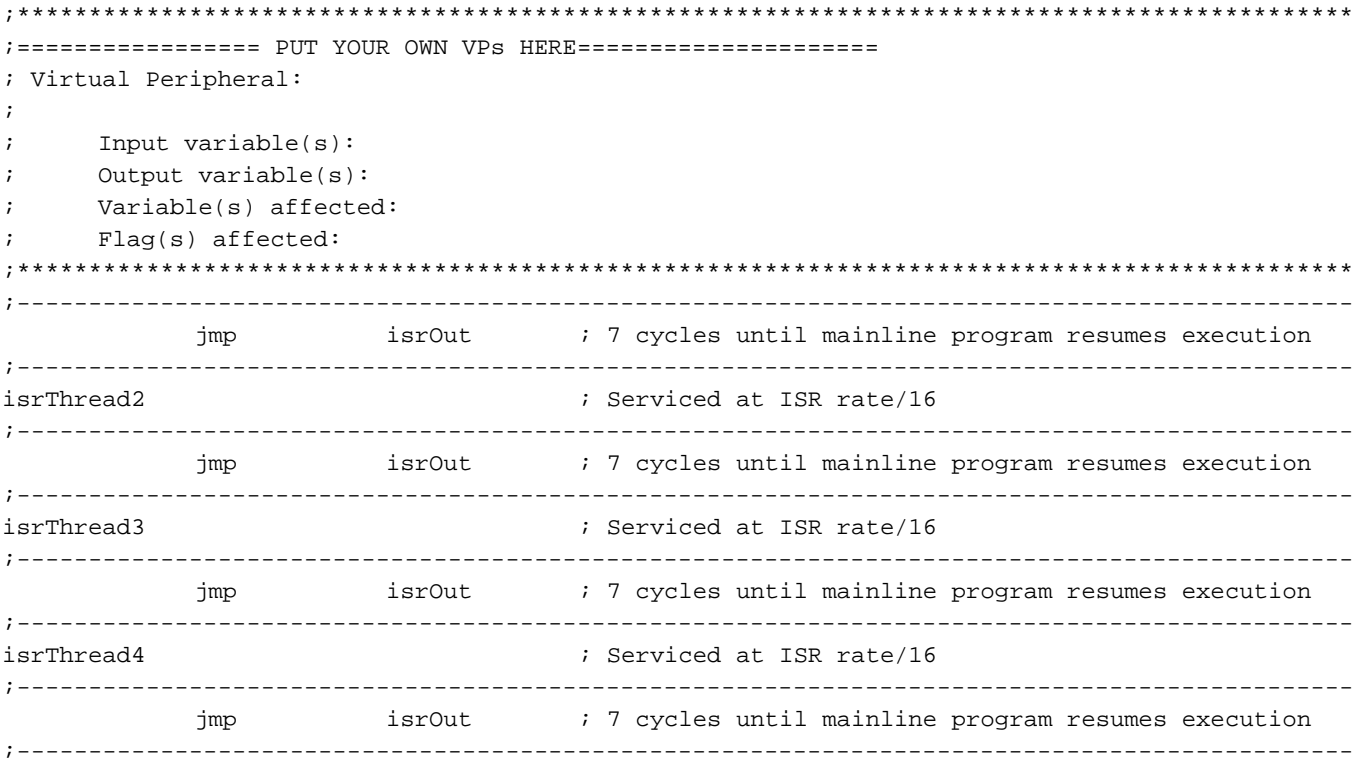

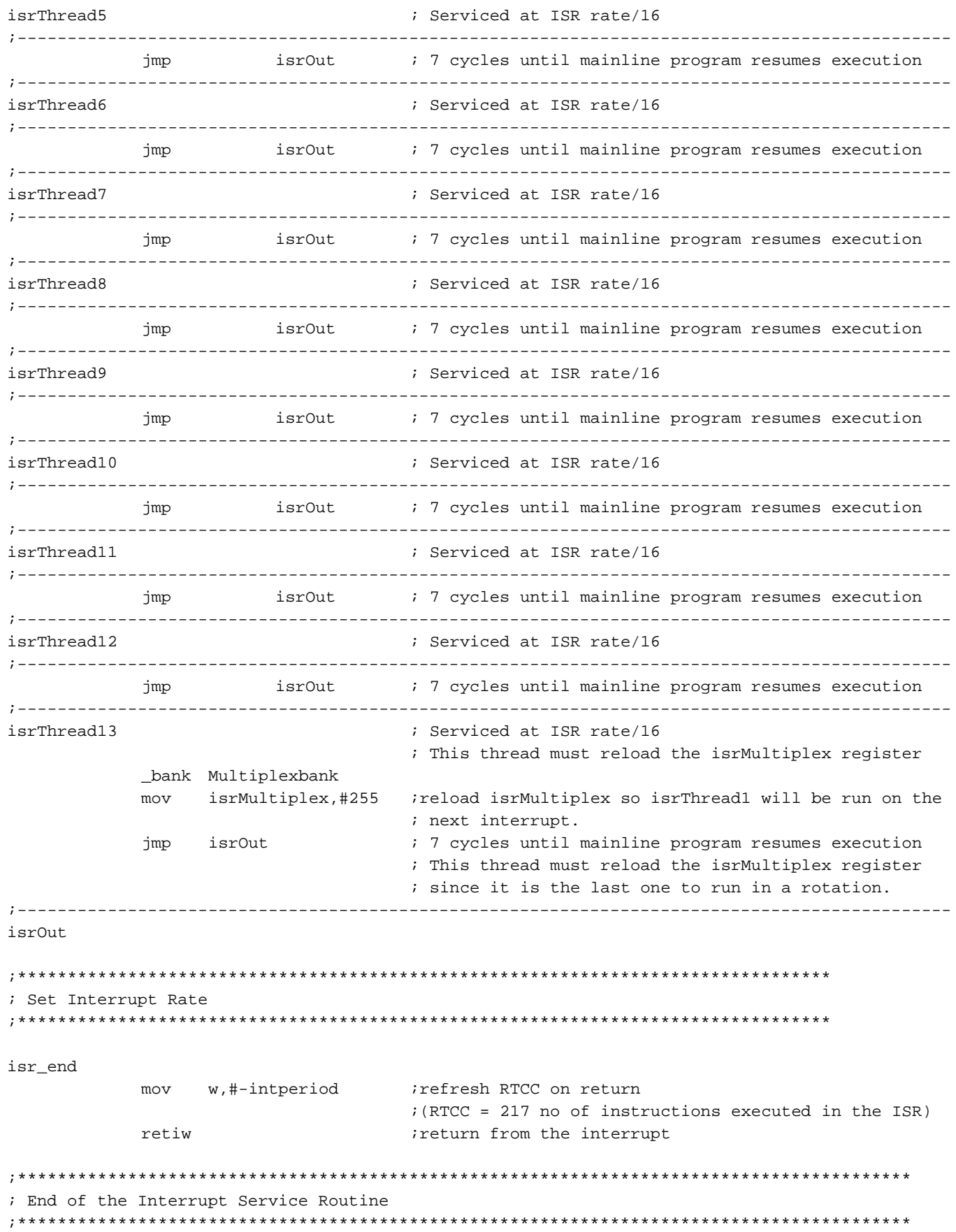

### **3.0 Baud Rate Generation and Timing**

As an example of calculating the parameters which control the timing of the Dual UART Virtual Peripheral, consider transmitting data at 57600 baud with four times oversampling (i.e. a sampling frequency of 230.4 kHz).

Transmission time for 1 bit  $= 1/57600$  seconds

The divide ratio UARTdivide for the above example is the sampling rate divided by the baud rate and the number of slots for the Dual UART Virtual Peripheral ISR in the multitasker (i.e. Num).

So the formula for UARTdivide is:

```
UARTdivide = UARTfs/(UARTbaudrate * Num)
= 230400/(57600 * 4) = 1
```
Therefore, setting UARTdivide to 1 results in the desired baud rate. In receive mode, the baud rate is calculated in the same way, except that a constant called UARTstartdelay is used to skip over the start bit. This constant is equal to 1.5 times the baud period. Its purpose is to ensure that the bits are sampled near the middle of each pulse. Separate UARTDivide and UARTStDelay constants are used for each UART (e.g. UARTStDelay1 is used for UART 1, and UARTStDelay2 is used for UART 2).

#### **3.1 Circuit Design Procedure**

The simplest version of the circuit requires two port pins for transmit and receive. If hardware handshaking is used, additional port lines are required. The hardware interface only requires a driver for converting the voltage level of the signals. The same concept can be used to extend and configure two or more independent UARTs.

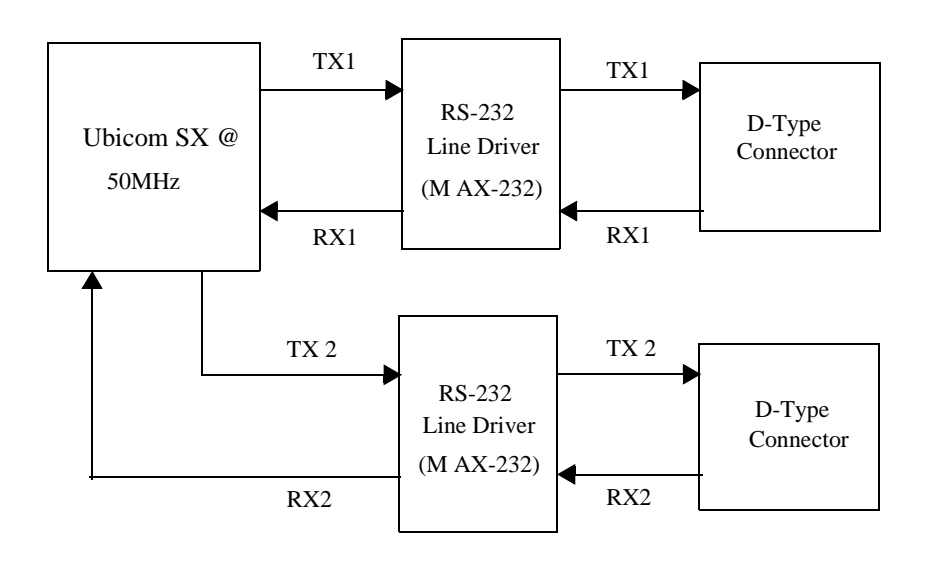

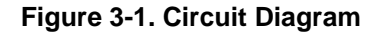

### **4.0 Applications**

The program is written for a simple UART without hardware handshaking, but it can be modified to include handshaking.

Because this implementation has two UARTs which can be configured for independent baud rates, it can be used in applications communication with two MCUs or peripherals operating at different baud rates. The Dual UART Virtual Peripheral can be modified by placing the transmit and receive ISRs in different threads, to reduce the service time for each thread.

Lit #: AN39-02

## **Sales and Tech Support Contact Information**

For the latest contact and support information on SX devices, please visit the Ubicom website at www.ubicom.com. The site contains technical literature, local sales contacts, tech support and many other features.

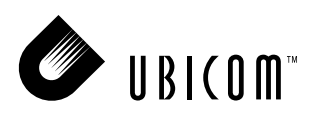

**1330 Charleston Road Mountain View, CA 94043**

Contact: sales@ubicom.com http://www.ubicom.com Tel.: (650) 210-1500 Fax: (650) 210-8715